# าเทที่ 2

### วิธีดำเนินการวิจัย

แนวทางการส่งเสริมการมีส่วนร่วมของผู้นำชุมชนในโครงการหมู่บ้านเสริมสร้างสันติ ี่ สุขสามจังหวัดชายแดนภาคใต้ กรณีศึกษา จังหวัดนราธิวาส มี่ขั้นตอนดำเนินการ ดังนี้

> ขั้นตอนที่ 1 ประชากร ขั้นตอนที่ 2 ขั้นตอนดำเนินการวิจัย ขั้นตอนที่ 3 เครื่องมือที่ใช้ในการวิจัย ์ขั้นตอนที่ 4 การสร้างและหาคุณภาพเครื่องมือ ขั้นตอนที่ 5 การเก็บรวบรวมข้อมูล ์ขั้นตอนที่ 6 การวิเคราะห์ข้อมูล

#### ประชากร

Manthy en stity ประชากรที่ใช้ในการศึกษาครั้งนี้ มี 2 กลุ่ม ประกอบด้วย

ึกลุ่มที่ 1 ประชากรที่ใช้ในการศึกษาสภาพความเป็นจริงของการมีส่วนร่วมของผู้นำ ชุมชนในการดำเนินโครงการหมู่บ้านเสริมสร้างสันติสุขสามจังหวัดชายแดนภาคใต้ กรณีศึกษาจังหวัด นราธิวาสครั้งนี้ เป็นกลุ่มผู้นำชุมชนทุกคนที่ทางหน่วยงานของรัฐกำหนดให้หมู่บ้านอยู่ในโครงการ หมู่บ้านเสริมสร้างสันติสุขสามจังหวัดชายแดนภาคใต้ จังหวัดนราธิวาส ประกอบด้วย กำนันหรือ ้ผู้ใหญ่บ้าน และโต๊ะอิหม่าม มีจำนวนทั้งสิ้น 156 คน รายละเอียด ดังนี้

| อำเภอ      | <u>หมู่</u> บ้าน | กำนัน          | ผู้ใหญ่บ้าน    | โต๊ะอิหม่าม    | รวม            |
|------------|------------------|----------------|----------------|----------------|----------------|
|            |                  |                |                |                |                |
| รือเสาะ    | 19               | $\overline{2}$ | 17             | 19             | 38             |
| เจาะไอร้อง | 8                | $\overline{0}$ | 8              | 8              | 16             |
| สุใหงปาดี  | $\overline{7}$   | $\overline{0}$ | $\overline{7}$ | $\overline{7}$ | 14             |
| ยื่งอ      | $\overline{2}$   | $\Omega$       | $\overline{2}$ | $\overline{2}$ | $\overline{4}$ |
| บาเจาะ     | 4                | 1              | 3              | $\overline{4}$ | 8              |
| เมือง      | $\overline{2}$   | $\Omega$       | $\overline{2}$ | $\overline{2}$ | 4              |
| จะแนะ      | 4                | 0              | $\overline{4}$ | 4              | $\bf 8$        |
| แว้ง       | $\overline{2}$   | 1              |                | $\overline{2}$ | $\overline{4}$ |
| ตากใบ      | 8                | $\Omega$       | 8              | $\overline{8}$ | 16             |
| สุไหงโก-ลก | $\mathbf 1$      | Ω              |                | $\mathbf{1}$   | $\overline{2}$ |
| ศรีสาคร    | 4                |                | 3              | 4              | 8              |
| วะแงะ      | 17               |                | 17             | 17             | 34             |
|            |                  |                |                |                |                |
| รวม        | 78               | 5              | 73             | 78             | 156            |

ี **ตาราง 4** จำนวนผู้นำชุมชน และจำนวนหมู่บ้านในแต่ละอำเภอของจังหวัดนราธิวาสที่อยู่ใน โครงการหมู่บ้านเสริมสร้างสันติสุขสามจังหวัดชายแดนภาคใต้

ึกลุ่มที่ 2 ประชากรที่ใช้ในการหาแนวทางการส่งเสริมการมีส่วนร่วมของผู้นำชุมชน ในการดำเนินงานโครงการหมู่บ้านเสริมสร้างสันติสุขสามจังหวัดชายแดนภาคใต้ กรณีศึกษาจังหวัด ้ นราธิวาสเป็นตัวแทนผู้นำชุมชนและตัวแทนหน่วยงานภาครัฐที่เกี่ยวข้องกับโครงการหมู่บ้านเสริม สร้างสันติสุขสามจังหวัดชายแดนภาคใต้ กรณีศึกษาจังหวัดนราธิวาส โดยคัดเลือกจากชุมชนที่มี ้เหตุการณ์ความไม่สงบมากที่สุด ปานกลาง และน้อย (ใช้ข้อมูลจากสถิติที่เกิดเหตุการณ์ความไม่สงบ ้ย้อนหลัง 1 ปี เป็นเกณฑ์ ) จำนวน 7 คน รายละเอียด ดังนี้

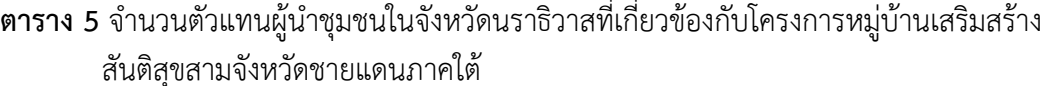

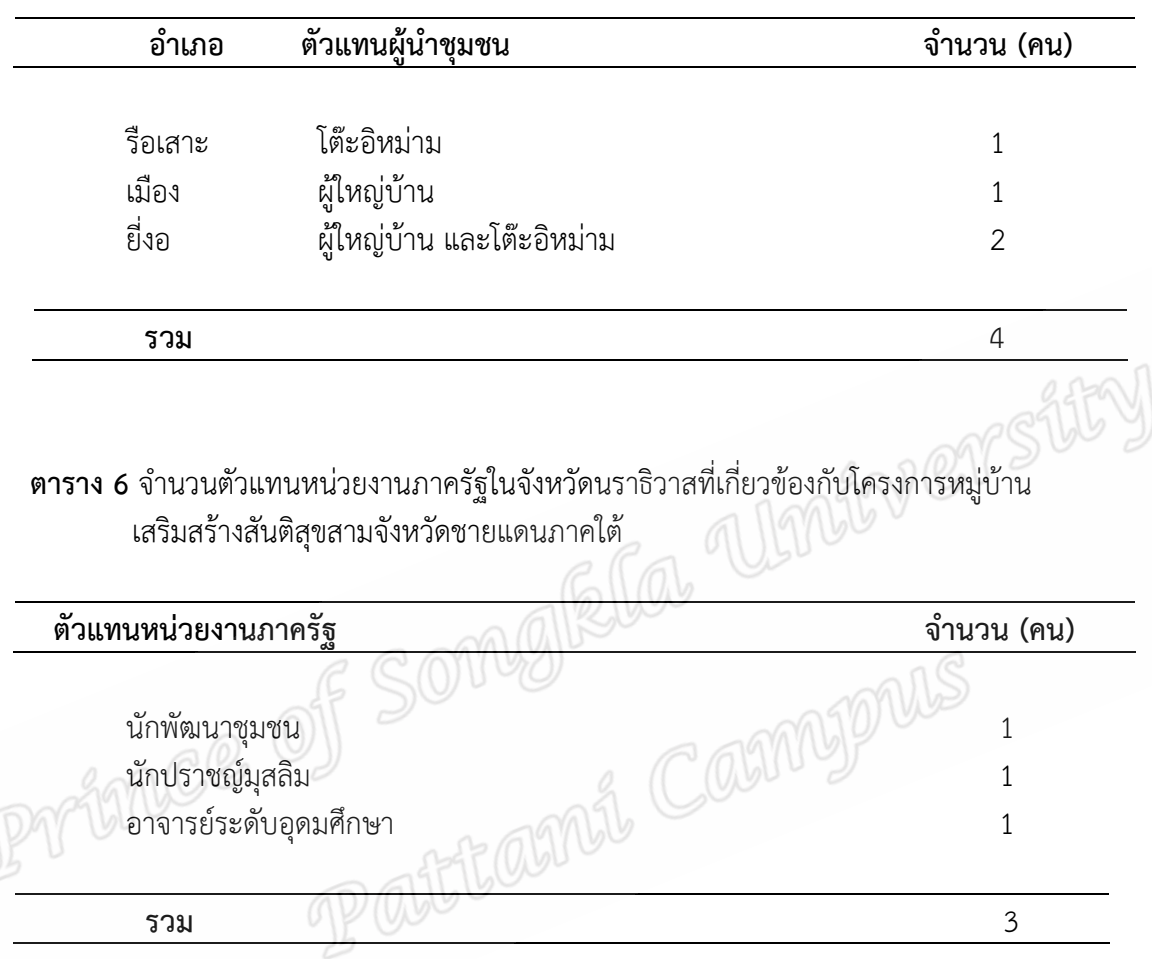

## ขั้นตลนดำเนินการวิจัย

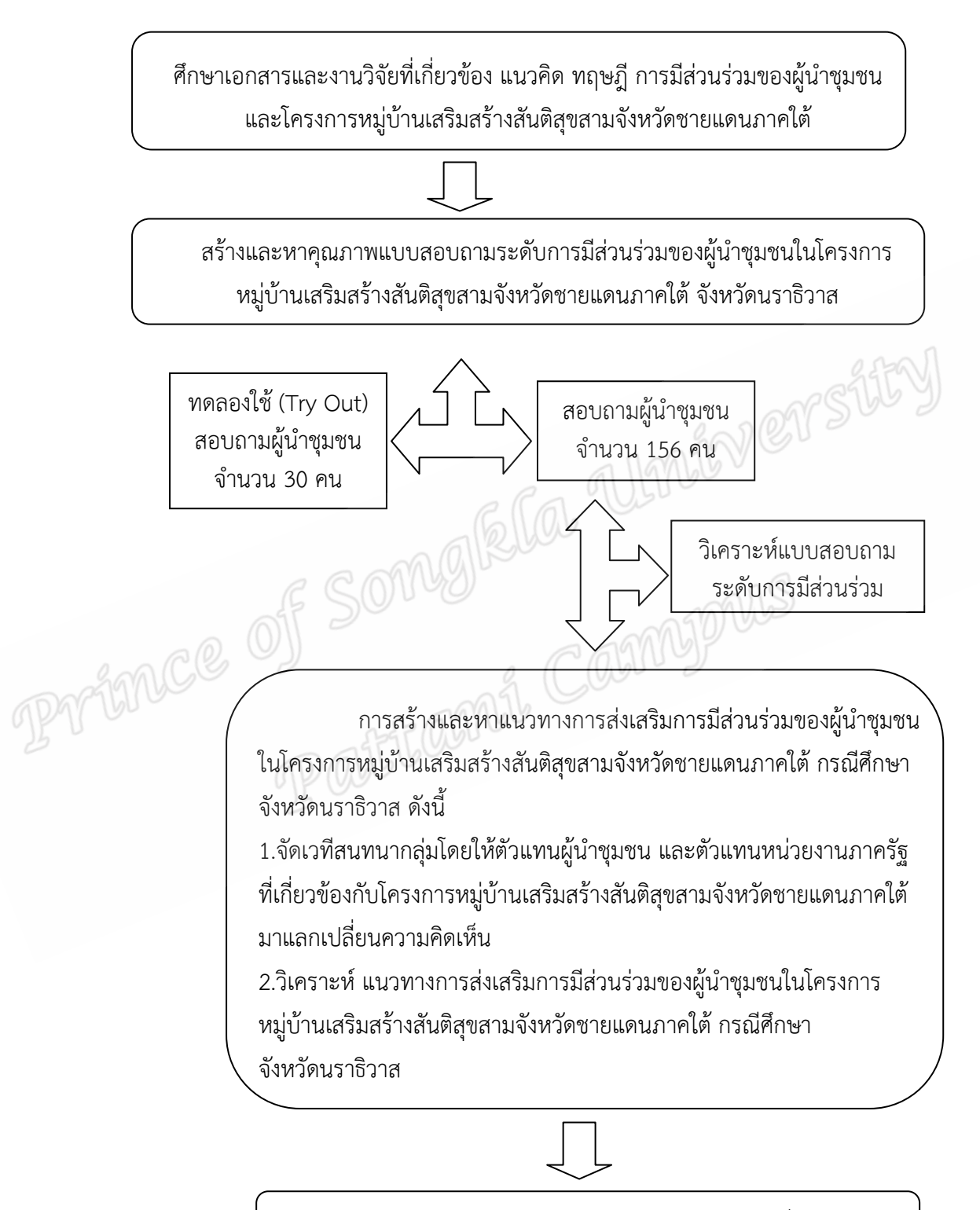

แนวทางการส่งเสริมการมีส่วนร่วมของผู้นำชุมชนที่เหมาะสม

### ้เครื่องมือที่ใช้ในการวิจัย

เครื่องมือที่ใช้ในการวิจัยครั้งนี้ ประกอบด้วยแบบสอบถาม จำนวน 2 ฉบับ คือ **ฉบับที่ 1** แบบสอบถามเกี่ยวกับสภาพความเป็นจริงของการมีส่วนร่วมของผู้นำ ชุมชนในโครงการหมู่บ้านเสริมสร้างสันติสุขสามจังหวัดชายแดนภาคใต้ จังหวัดนราธิวาส ประกอบด้วย 3 ตอน ดังนี้

ตอนที่ 1 เป็นข้อคำถามเกี่ยวกับข้อมูลพื้นฐานทั่วไป

้ตอนที่ 2 เป็นข้อคำถามเกี่ยวกับระดับการมีส่วนร่วมของผู้นำชุมชนในโครงการ หมู่บ้านเสริมสร้างสันติสุขสามจังหวัดชายแดนภาคใต้ จังหวัดนราธิวาส ให้ผู้ตอบแสดงความคิดเห็น การมีส่วนร่วมในโครงการหมู่บ้านเสริมสร้างสันติสุขสามจังหวัดชายแดนภาคใต้ของตน โดยเป็นข้อ Ella Umirversit ้คำถามแบบมาตราส่วนประมาณค่า (ชูศรี วงศ์รัตนะ, 2549 : 69) ดังนี้

- 5 หมายถึง มีส่วนร่วมมากที่สุด
- 4 หมายถึง มีส่วนร่วมมาก
- 3 หมายถึง มีส่วนร่วมปานกลาง
- 2 หมายถึง มีส่วนร่วมน้อย
- 1 หมายถึง มีส่วนร่วมน้อยที่สุด

ตอนที่ 3 เป็นข้อคำถามแบบปลายเปิดแสดงความคิดเห็นปัญหา อุปสรรค และ

#### ข้อเสบอแบะ

ึ**ฉบับที่ 2** ร่างข้อคำถามสนทนากลุ่มโดยใช้ผลการศึกษาจากการวิเคราะห์แนวทาง การส่งเสริมการมีส่วนร่วมของผู้นำชุมชนในโครงการหมู่บ้านเสริมสร้างสันติสุขสามจังหวัดชายแดน ภาคใต้ จังหวัดนราธิวาส แล้วนำมาเรียบเรียงและนำเสนอเป็นร่างข้อคำถามสนทนากลุ่มแนวทาง ิการส่งเสริมการมีส่วนร่วมที่ครอบคลุม ทั้ง 4 ด้าน คือ 1) ด้านการมีส่วนร่วมค้นหาปัญหา และสาเหตุ ่ 2) ด้านการมีส่วนร่วมวางแผน 3) ด้านการมีส่วนร่วมดำเนินงาน 4) ด้านการมีส่วนร่วมในการ ประเมินผล

## การสร้างและหาคุณภาพเครื่องมือ

**ขั้นตอนที่ 1** การสร้างแบบสอบถาม

ผู้วิจัยได้ดำเนินการสร้างและหาคุณภาพเครื่องมือ ตามลำดับขั้นตอน ดังนี้ 1.การสร้างแบบสอบถามมาตราส่วนประมาณค่า เพื่อศึกษาสภาพความเป็นจริงของ การมีส่วนร่วมของผู้นำชุมชนในโครงการหมู่บ้านเสริมสร้างสันติสุขสามจังหวัดชายแดนภาคใต้ จังหวัด ้นราธิวาส มีดังนี้

1.1 ศึกษาเอกสารและงานวิจัยที่เกี่ยวข้อง แนวคิด ทฤษฎี การมีส่วนร่วมของผู้นำ ชมชนและโครงการหม่บ้านเสริมสร้างสันติสขสามจังหวัดชายแดนภาคใต้

1.2 สร้างเครื่องมือวิจัยแบบสอบถามระดับการมีส่วนร่วมที่ครอบคลุมเนื้อหาที่ ้ต้องการศึกษา เสนออาจารย์ที่ปรึกษาวิทยานิพนธ์พิจารณาตรวจสอบ

1.3 นำแบบสอบถามฉบับร่างที่ผู้วิจัยสร้างขึ้นไปให้อาจารย์ที่ปรึกษาวิทยานิพนธ์ เพื่อแนะนำ และตรวจสอบเบื้องต้น ผู้วิจัยนำแบบสอบถามให้ผู้เชี่ยวชาญตรวจสอบคุณภาพเครื่องมือ ี จำนวน 3 คน ตรวจสอบความครอบคลุม และความถูกต้องของเนื้อหาและภาษาที่ใช้ (Content Validity) เพื่อหาค่าดัชนีความสอดคล้อง (Index of Congruence /IC)

1.4 นำแบบสอบถามที่ปรับปรุงแก้ไขแล้ว เสนอผู้เชี่ยวชาญเพื่อตรวจสอบความ ถูกต้องของเนื้อหา และให้คำแนะนำในการปรับปรุงข้อความอีกครั้ง เพื่อให้ถูกต้องและสมบูรณ์ 1.5 นำแบบสอบถามที่สมบูรณ์แล้วไปทดลองใช้ (Try Out) กับผู้นำชุมชน

หมู่บ้านเสริมสร้างสันติสุข จำนวน 30 คน ซึ่งมีสภาพใกล้เคียงกับกลุ่มประชากรที่ใช้ในการศึกษาวิจัย ในครั้งนี้ เพื่อหาค่าความเชื่อมั่นของแบบสอบถาม โดยใช้สูตรสัมประสิทธิ์แอลฟาของครอนบัค (Cronbach)

1.6 นำแบบสอบถามที่ผ่านการทดลองใช้และปรับปรุงเรียบร้อยแล้วไปดำเนิน การจัดพิมพ์เพื่อนำไปจัดเก็บข้อมูลกับกลุ่มประชากรในการศึกษาวิจัยครั้งนี้ ซึ่งมีจำนวน 156 คน ต่อไป

# **ขั้นตอนที่ 2** การสร้างข้อคำถามสนทนากล่ม

ร่างข้อคำถามสนทนากลุ่มโดยใช้ผลการศึกษาจากการวิเคราะห์แนวทางการส่งเสริม การมีส่วนร่วมของผู้นำชุมชนในโครงการหมู่บ้านเสริมสร้างสันติสุขสามจังหวัดชายแดนภาคใต้ จังหวัด ินราธิวาส แล้วนำมากำหนดเป็นข้อคำถามสนทนากลุ่มรูปแบบการมีส่วนร่วมที่ครอบคลุมเนื้อหาใน 4 ด้าน ประกอบด้วย 1) ด้านการมีส่วนร่วมค้นหาปัญหา และสาเหตุ 2) ด้านการมีส่วนร่วมวางแผน 3) ด้านการมีส่วนร่วมดำเนินงาน และ4) ด้านการมีส่วนร่วมในการประเมินผล แล้วนำไปจัดเวที ้สนทนากลุ่มแลกเปลี่ยนความคิดเห็นจริงต่อไป

#### การเก็บรวบรวมข้อมูล

ในการเก็บรวบรวมข้อมูลผู้วิจัยดำเนินการตามขั้นตอนรายละเอียด ดังต่อไปนี้ 1. การเก็บรวบรวมข้อมูลผู้วิจัยในครั้งนี้เนื่องจากแต่ละหมู่บ้านเป็นพื้นที่ที่อยู่ใน โครงการหมู่บ้านเสริมสร้างสันติสุขจังหวัดนราธิวาส ซึ่งเป็นพื้นที่อันตรายและผู้นำชุมชนส่วนใหญ่ใช้ ภาษามลายูท้องถิ่นในการติดต่อสื่อสาร การวิจัยครั้งนี้จึงต้องใช้ผู้ช่วยวิจัยในการเก็บรวบรวมข้อมูล ้เพื่อให้ได้มาซึ่งความถูกต้องและตรงกับวัตถุประสงค์ของการวิจัย ผู้วิจัยได้รับความอนุเคราะห์จาก

้นักศึกษา สถาบันอิสลามและอาหรับศึกษา มหาวิทยาลัยนราธิวาสราชนครินทร์เป็นผู้ช่วยวิจัย และ ้ผู้วิจัยร่วมลงพื้นที่เก็บข้อมูลในบางพื้นที่ บางส่วนผู้วิจัยทำหนังสือขอความอนุเคราะห์องค์การบริหาร ส่วนตำบลในการจัดส่งแบบสอบถามให้ผู้นำชุมชน

2.ทำหนังสือเชิญเข้าร่วมประชุมสนทนากลุ่มประกอบด้วย ผู้ดำเนินรายการ ตัวแทน ผู้นำชุมชนและตัวแทนหน่วยงานภาครัฐที่เกี่ยวข้องในโครงการหมู่บ้านเสริมสร้างสันติสุขสามจังหวัด ชายแดนภาคใต้ กรณีศึกษาจังหวัดนราธิวาส

3. จัดเวทีสนทนากลุ่มแลกเปลี่ยนความคิดเห็นการหาแนวทางการส่งเสริมการมีส่วน ร่วมของผู้นำชุมชนในโครงการหมู่บ้านเสริมสร้างสันติสุขสามจังหวัดชายแดนภาคใต้ กรณีศึกษา ้จังหวัดนราธิวาส ซึ่งประกอบด้วยอาจารย์สนั่น เพ็งเหมือนเป็นผู้ดำเนินรายการ ตัวแทนผู้นำชุมชน และตัวแทนหน่วยงานที่เกี่ยวข้องในโครงการหมู่บ้านเสริมสร้างสันติสุขสามจังหวัดชายแดนภาคใต้

#### การวิเคราะห์ข้อมูล

ในการวิเคราะห์ข้อมูล มีขั้นตอนการดำเนินการ ดังนี้ AAV CACS ไว้โก<br>1. เมื่อผู้วิจัยได้รับแบบสอบถามกลับบาน \*- " \*<br>มบูรณ์ของช้า ิตรวจสอบความสมบูรณ์ของข้อมูล มาสรุปประเด็นเกี่ยวกับสภาพความเป็นจริงของการมีส่วนร่วมของ ้ผู้นำชุมชนในโครงการหมู่บ้านเสริมสร้างสันติสุขสามจังหวัดชายแดนภาคใต้ จังหวัดนราธิวาส 4 ด้าน คือ 1) ด้านการมีส่วนร่วมค้นหาปัญหา และสาเหต 2) ด้านการมีส่วนร่วมวางแผน 3) ด้านการมีส่วน ้ร่วมดำเนินงาน และ4) ด้านการมีส่วนร่วมในการประเมินผล แล้วนำเสนอเชิงบรรยาย ประกอบการ \_\_\_\_\_อภิปรายผล ผู้วิจัยดำเนินการวิเคราะห์ข้อมูลใช้โปรแกรมคอมพิวเตอร์สำเร็จรูป โดยมีลำดับขั้นตอน ≥ ดังนี้ คือ

1.1 แบบสอบถามตอนที่1 วิเคราะห์ข้อมูลเกี่ยวกับ ข้อมูลพื้นฐานของผู้ตอบ

แบบสอบถามโดยใช้ค่าร้อยละ เพื่อนำมาประกอบการอภิปรายผลในการศึกษาค้นคว้า

1.2 คำนวณหาค่าเฉลี่ย (  $\overline{x}$  ) และค่าเบี่ยงเบนมาตรฐาน (S.D.) ของแบบ ้สอบถามเกี่ยวกับสภาพความเป็นจริงของการมีส่วนร่วมของผู้นำชุมชนในโครงการหมู่บ้านเสริมสร้าง ้สันติสุขสามจังหวัดชายแดนภาคใต้ จังหวัดนราธิวาส เป็นรายด้านและหาค่าเฉลี่ยรวมทั้ง 4 ด้าน โดย ให้คะแนนตามเกณฑ์ของครอนบัค (Cronbach, 1990 : 126-127 อ้างถึงในดลมนรรจน์ บากา, ่ 2548 : 82) โดยแบ่งช่วงของค่าตัวกลางเลขคณิต 5 กลุ่ม ในการแปลความหมาย ดังนี้ คือ

1.00 - 1.49 หมายถึง มีส่วนร่วมน้อยที่สุด

1.50 - 2.49 หมายถึง มีส่วนร่วมน้อย

2.50 - 3.49 หมายถึง มีส่วนร่วมปานกลาง

- 3.50 4.49 หมายถึง มีส่วนร่วมมาก
- 4.50 5.00 หมายถึง มีส่วนร่วมมากที่สุด

1.3 แบบสอบถามตอนที่3 เป็นแบบสอบถามปลายเปิดเกี่ยวกับข้อคิดเห็นปัญหา ้อุปสรรค และข้อเสนอแนะต่อสภาพความเป็นจริงของการมีส่วนร่วมของผู้นำชุมชนในโครงการ หมู่บ้านเสริมสร้างสันติสุขสามจังหวัดชายแดนภาคใต้ จังหวัดนราธิวาส นำมาตรวจสอบจัดกลุ่มของ คำตอบและเสนอผลข้อมูลวิเคราะห์ ข้อมูลเชิงบรรยาย

Prince of Songkla Unieversity